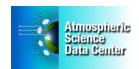

## Overview of MOPITT Data at the ASDC

The MOPITT Project – Measurements Of Pollution In The Troposphere (MOPITT) is an instrument flying on NASA's Earth Observing System Terra spacecraft, measuring tropospheric carbon monoxide (CO) on the global scale since March 2000. MOPITT measurements enable scientists to analyze the distribution, transport, sources and sinks of CO, a trace gas produced by methane oxidation, fossil fuel consumption and biomass burning.

**Data Products –** MOPITT measurements yield atmospheric profiles of CO volume mixing ratio and CO total column values using near-infrared radiation at 2.3 μm and thermal-infrared radiation at 4.7 μm.

MOPITT Version 6 Level 2 and Level 3 products are now available for the entire MOPITT mission. Generally, V6 Level 2 and Level 3 products should become available between three weeks and two months after the actual observations; this data latency is the result of the dependency on the MERRA reanalysis. Version 4 and Version 5 Level 2 and Level 3 products are also available.

**Documentation –** See <u>Data Products</u> for descriptions of the different products. User's Guides available on the <u>Publications</u> page should be consulted before attempting to analyze the MOPITT products.

**Dataset Organization –** The datasets are stored as hdf files and are organized by processing level and sensor: with Level 1 being full resolution, time and geo-referenced instrument data, Level 2 being the derived geophysical variables, and Level 3 being the variables mapped on a uniform space-time grid.

Ordering Data – From the ASDC MOPITT page, you can select and order data products. You can also directly use the Reverb Search Tool, and for Level 2 data only, the MOPITT Search and Subsetting Web App. Register as a New User, if you have not already registered. MOPITT data products are also available from the ASDC Data Pool. The Data Pool is an on-line data cache that provides FTP access to select ASDC data products. Data files are stored in directories based on data product and acquisition date.

**Data Read and Display Tools** – Global plots of MOPITT CO products at 1 degree horizontal resolution can be viewed for each day and month on the <u>MOPITT Visualization</u> page. There are some Python, NCL, Matlab, and IDL examples on the HDF Group's website: <a href="http://hdfeos.org/zoo/">http://hdfeos.org/zoo/</a>.

**HDFView** is a free, easy-to-use visual tool from the non-profit HDF Group for browsing and editing HDF4 and HDF5 files: <a href="http://hdfeos.org/software/tool.php#HDFVIEW">http://hdfeos.org/software/tool.php#HDFVIEW</a>.

**My NASA Data** is an easy-to-use interface that displays selected MOPITT datasets, with several options to output the data. Go to the website and use the Live Access Server – Advanced: MY NASA DATA.

We hope this information is useful for you. If you have any questions, please contact us at <a href="mailto:support-asdc@earthdata.nasa.gov">support-asdc@earthdata.nasa.gov</a>.

NASA Langley ASDC User Support

Preserving, managing, and sharing atmospheric data for the common good